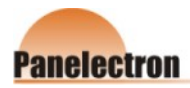

# **PC1000-LCD combi inverter**

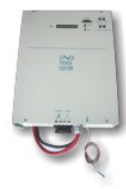

This 1kVA true sine wave inverter was designed to manage a remote stand-alone photovoltaic system from all aspects. With a built-in intelligent processor-controlled solar regulator (PSCD-20 type) it charges all battery types smoothly and quickly. System parameters can easily be read off using the menu and the LCD alphanumeric display or transferred to a computer via the RS232 communication port and evaluated with the help of its special software. Charging of the batteries is temperature-compensated using an external temperature sensor.

## **I FD Indications**

On the top of the unit the following LED indicators can be found:

#### **Inverter**

- Betrieb (operating): the green LED shows that the inverter is switched on.
- · Fehler (fault): red LED shows Warning or faulty operation of the inverter (see details in table)

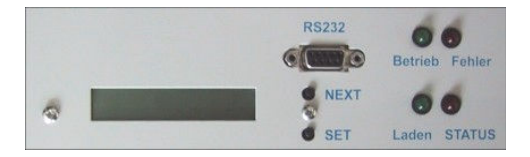

#### Solar charge controller

- Laden (charging): green LED shows that the module input receives charging current
- STATUS (DC load off): red LED shows DC load disconnection. When the battery is recharged, the red LED switches off again.

### **Specifications**

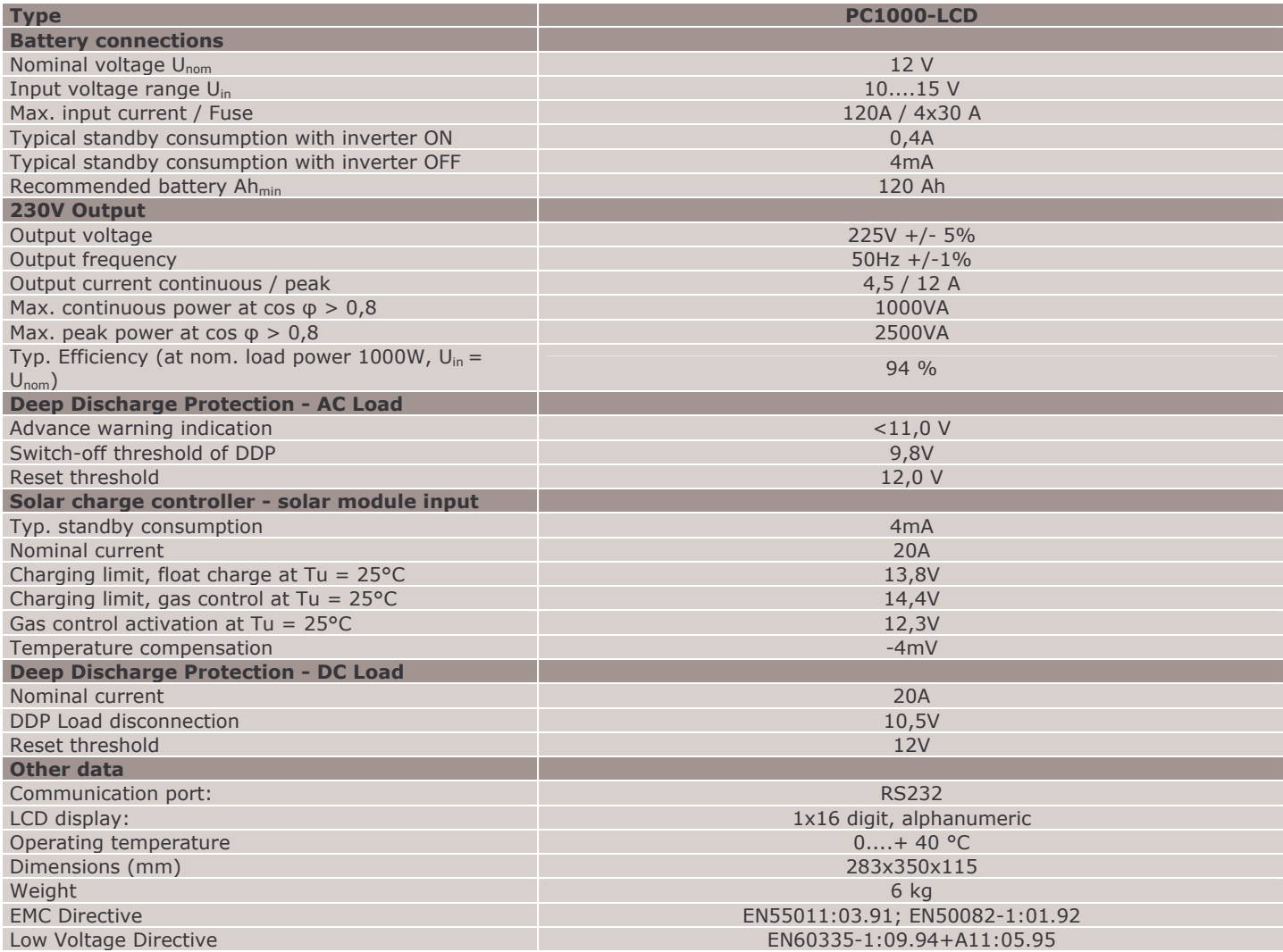

Subject to alteration without notice

March 2004